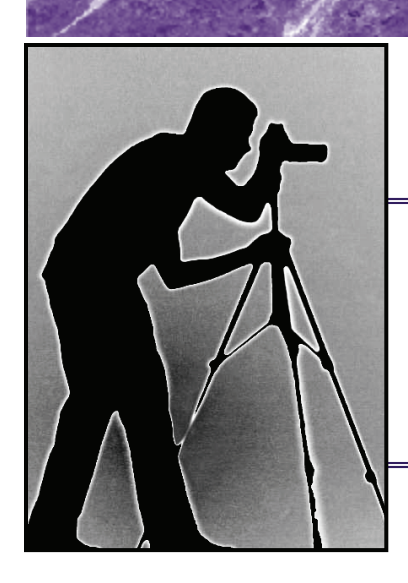

## Housatonic Camera Club NOVEMBER 2009

MONTHLY NEWSLETTER

Next Meeting Tuesday, November 17th

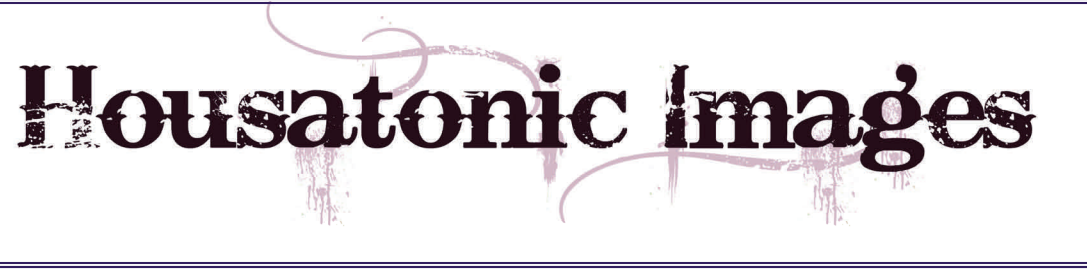

## President's Corner - Jane Rossman

### Inside this issue:

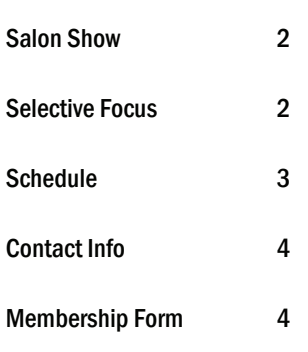

 It's November, and what's a nature photographer to do? Plenty! Compared to October with its apples, pumpkins, and fabulous fall foliage, November can seem dull. The vivid colors have been replaced by brown and grey, and you may want to stay out of the woods since it's hunting season, but that's no excuse not to keep the camera (and computer mouse) clicking. There's still plenty of wildlife around including the deer eating apples under the tree in my back yard. With the leaves gone, now is a great time to concentrate on silhouettes or look for patterns on bark.

You can take some close-up shots to capture textures, or try doing some photo journalism or portrait work.

 The decreasing hours of daylight means that there's even more inside time to be creative and experiment with new things in photoshop. Don't forget to put some of your favorite photos on a cd or dvd, or use one of the programs demonstrated at our last meeting to create a digital slide show. At our meeting on Nov.17, we will have a member showcase and we hope members of all skill levels will participate.

 Also, don't forget to take photo challenge pictures. Look for the topics and due dates on the HCC forum. While you are there, post some comments and add some pictures of your own. It's easy to do and is a great way to share your work. You can get feedback and maybe inspire others to try it. Lazlo has even selected a few pictures and set up a section where you can vote for your favorite. If we all participate, this will be a really great way to share and learn between meetings. I'll be checking it regularly to see what's new and post information, comments, or photos. I encourage you to do the same.

The virtue of the camera is not the power it has to transform the photographer into an artist, but the impulse it gives him to keep on looking.

[Brooks Atkinson](http://www.great-quotes.com/cgi-bin/viewquotes.cgi?action=search&Author_First_Name=Brooks&Author_Last_Name=Atkinson&Movie=) 

## "Book-Making" with Fred Orkin

You view and share your images on the Web, and you probably have family photo albums, too. But, have you ever considered making a book of special images? Self-publishing is now an easy, relatively low-cost option at common Web sites. At our November meeting, Fred Orkin will give a brief presentation on the rudiments of self-publishing and will demonstrate how easy -- and how much fun -- it is to create a book at [Blurb.com](http://blurb.com/).

Self-published and personalized books are a nice way to share your photos, say thank-you, to celebrate a special event, or make great holiday gifts!

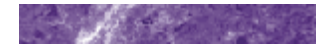

## Salon Show at Noble Horizons

 Here is the schedule for the next Salon Show: Drop off photos at the regular meeting on 1/19, where they will be reviewed and selected by the Salon Committee.

All photos must be suitably mounted for presentation, and WIRED for hanging. There is no room for reworking or late entries here -- the show will be hung on the next day or so and the opening will be on Friday, 1/22.

Anyone who can't make the meeting should leave their prints earlier in the back of the Noble classroom (where we regularly meet) standing against the wall.

Bill DeVoti would appreciate numbers and frame sizes whenever possible so that we can encourage filling the walls -- roughly about 80 photos; He'd rather cull for space on the 19th than fall short.

The show will run at least until 2/28.

We should be looking for places to send it (all or part) for the following 11 months - - please keep your eyes and ears open!

Please contact Bill DeVoti at abundancehill@verizon.net or catch him or one of the other Salon Committee Members at a meeting if you have any questions.

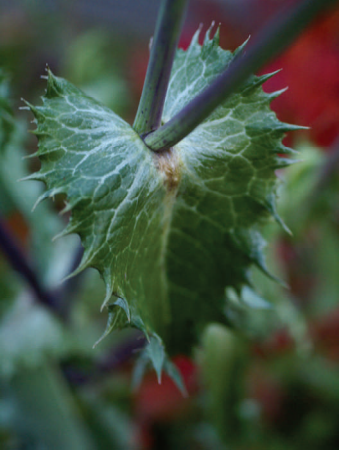

The photos above and below are examples of selective focus.

In the photo above, the background is only a little blurred because it is fairly close to the subject. In the photo below, the background elements are completely blurred because they are further away from the subject.

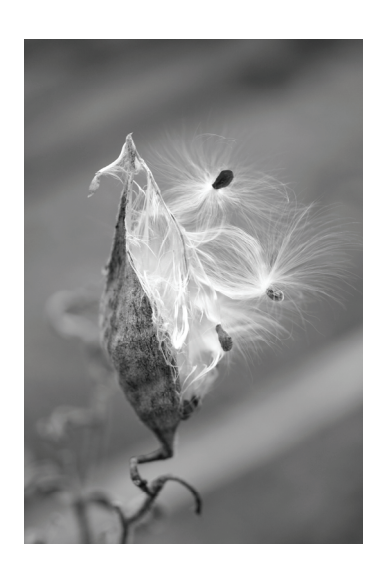

## **Selective Focus**

Using selective focus techniques will make your subjects stand out from their surroundings.

For example, a flower may stand out against a blurred background, or a single fan at a sporting event can stand out from the blurred crowd. It is not difficult to achieve this effect.

With this technique, we can choose one part of the image to be sharp and in focus, while the rest of the image is kept out of focus. It can be very useful in macro and close-up photography.

Note that it is in fact possible to achieve the selective focus effect using image editing programs. You can simply select one part of the photo, keep it sharp and then blur the rest. However, try to shoot the image with selective focus because the effect always looks more natural.

So how do you achieve selective focus? Here are some tips.

First, using manual focus on your camera makes it easier to pick and choose elements in your photo to focus on. If you are using auto focus, try setting your camera to "spot" auto focus. This will give the

camera a smaller area to focus on and allows you to have more control.

Try choosing your widest f-stops (i.e. aperture size), such as f/2.8 or f/4. Couple this with a fast shutter speed to ensure enough light is present in the photo.

A good tip is to zoom in as much as possible, or choose a telephoto lens.

Another trick to achieve the selective focus technique is to search for an element that can be strongly out of focus. For example, if you're shooting an insect, choosing to have out-of-focus leaves surrounding the insect is a good idea.

This tip takes a bit of practice, but is very effective at times. Choose an angle to the subject that causes background and foreground elements to be farther from the focused subject. The farther away they are, the more out of focus they will be.

With digital cameras, it is easier (and cost effective) to go ahead and shoot to your hearts content! There is no reason not to experiment with new techniques and see what you end up with, you may be pleasantly surprised.

# Club Meeting Schedule 2009-2010

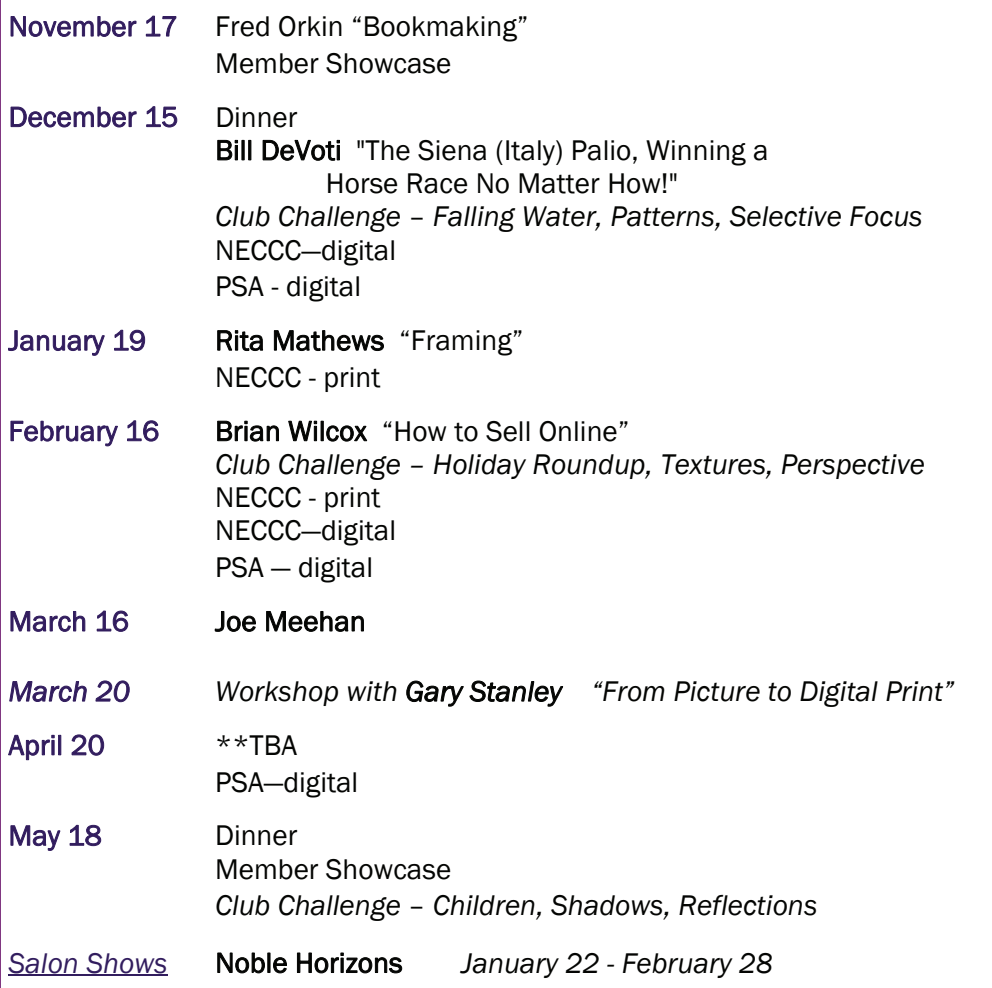

Don't forget to bring your images on a CD or DVD to the November meeting!

Also, your "Member Showcase" slideshow should be no more than 10 minutes long.

## Competitions, Challenges and Salons

PSA, NECCC and Club Challenge entry rules and directions have been sent out to everyone via e-mail, as there is too much information to be included in the newsletter.

Please check the club website at www.housatoniccameraclub.org or contact Gisele Doyle at Alwaysdrawing@yahoo.com if you did not receive them or have any questions on preparing and submitting your entries.

All Digital entries for both NECCC and PSA need to be titled, re-sized, and emailed to Rita Mathews at explomat44@yahoo.com at least 3 days before the meeting they are due—see schedule.

All print entries for NECCC need to be properly labeled (contact Judy at judybecker40@att.net with questions) and brought to Judy Becker at the meeting they are due—see schedule.

All digital entries for the Club Challenges need to be titled, re-sized and emailed to Gisele Doyle at Alwaysdrawing@yahoo.com at least 2 days before the meeting they are due –see schedule.

For any questions regarding participation and/or preparation for the scheduled salon shows, please contact our Salon Committee Chair, Bill DeVoti at abundancehill@verizon.net

## **SOUTH AND STATE** Housatonic Camera Club

Meetings are held on the 3rd Tuesday of every month from September—May At 7:00 pm in The Lifelong Learning Center (Wagner Building) Noble Horizons 17 Cobble Road

Salisbury, CT 06068

WE'RE ON THE WEB! www.Housatoniccameraclub.org

### **CONTACT**

Editor—Gisele Doyle Alwaysdrawing@yahoo.com

Webmaster - Lazlo Gyorsok lazlo01@optonline.net

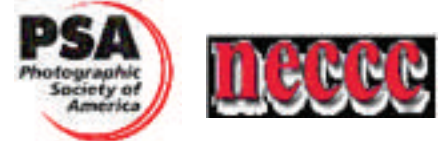

PRESIDENT: Jane Rossman

VICE PRESIDENT: Randy McKee

CORRESPONDENT SECRETARY:

TREASURER: Judy Becker

MEMBERSHIP: Jen Abbott

PUBLICITY: Ann Wilkinson

NEWSLETTER EDITOR: Gisele Doyle, Fred Orkin

WEBMASTER: Lazlo Gyorsok

**HISTORIAN: Ian McCunn** 

LIAISON REPRESENTATIVES: PSA & NECCC Digital—Rita Mathews NECCC Prints—Judy Becker, Patricia Decker

### SALON COMMITTEE:

 Bill DeVoti, ch., Brian Wilcox, Ann Wilkinson, Lazlo Gyorsok, Rita Mathews, Patricia Decker

PROGRAM: Gisele Doyle, ch., Fred Orkin

REFRESHMENTS/HOSPITALITY:

## HOUSATONIC CAMERA CLUB

Membership Enrollment 2009—2010

I wish to enroll as a member for one year. Attached is the membership fee of \$25.00, and \$10.00 for each additional family member.

Please hand or mail this form to the Treasurer, Judy Becker 432 Undermountain Road Salisbury, CT 06068-1101 *judybecker40@att.net* 860-435-2263

### PLEASE PRINT ONLY … AND CLEARLY!

 $NAME(S):$ 

ADDRESS(ES):\_\_\_\_\_\_\_\_\_\_\_\_\_\_\_\_\_\_\_\_\_\_\_\_\_\_\_\_\_\_\_\_\_\_\_\_\_\_\_\_\_\_\_\_\_\_\_\_\_\_\_\_\_\_\_\_\_\_\_\_\_\_\_\_\_\_\_

PHONE: The contract of the contract of the contract of the contract of the contract of the contract of the contract of the contract of the contract of the contract of the contract of the contract of the contract of the con

\_\_\_\_\_\_\_\_\_\_\_\_\_\_\_\_\_\_\_\_\_\_\_\_\_\_\_\_\_\_\_\_\_\_\_\_\_\_\_\_\_\_\_\_\_\_\_\_\_\_\_\_\_\_\_\_\_\_\_\_\_\_\_\_\_\_\_\_\_\_\_\_\_\_\_\_\_\_\_

WE WILL SEND YOU OUR MONTHLY NEWSLETTERS, SCHEDULES, AND CLUB INFO.